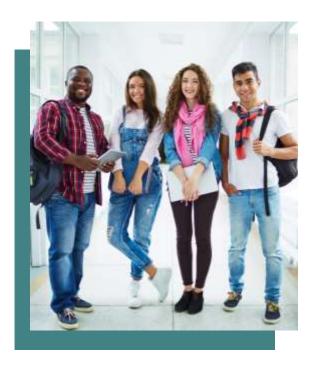

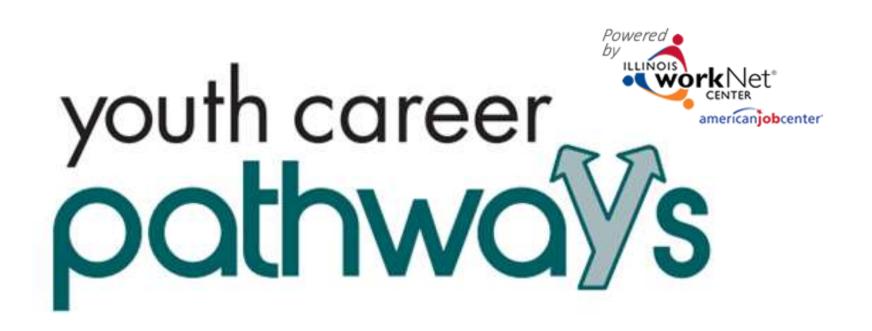

www.illinoisworknet.com/apply4ycp

| <b>Q</b> YOUTH CAREER PATHWAYS                             |                                  |                                   |               |                                 | youth career |
|------------------------------------------------------------|----------------------------------|-----------------------------------|---------------|---------------------------------|--------------|
| Customers                                                  | Hetw Login Sign Up               |                                   | Net"          | Q<br>Search Espa                | hol Share    |
| Do you already have an Illinois workNet account?<br>Yes No | Illinois workNet R               | Registration                      | mcanjobcenter | nia uring your Illinoir workble |              |
|                                                            | account.<br>First Name*          | equired for registration. Error y |               | ign dang your minor workie      |              |
|                                                            | Last Name*                       |                                   |               |                                 | _            |
|                                                            | Date Of Birth*<br>Email Address* |                                   |               |                                 | _            |
| Go to <u>www.illinoisworknet.com/apply4ycp</u> .           | Confirm Email Address*           |                                   |               |                                 |              |
| Coloct Apply Novy                                          | Main Number                      |                                   | Ext           |                                 |              |
| Select Apply Now.                                          | Alternate Number<br>ZIP Code*    |                                   | Ext           |                                 |              |
| Login or create an Illinois workNet <sup>®</sup> account.  | Secret Question*                 | Select                            | Ŷ             |                                 |              |
|                                                            | Secret Answer*                   |                                   |               |                                 |              |
|                                                            | User Name"<br>Password*          |                                   |               |                                 |              |
|                                                            | Confirm Password*                |                                   |               |                                 |              |

You are required to read and indicate that you agree to the updated Terms and Conditions of this site. Click the following link to read the

### HI, SYETI123 -

youth career

# **VOUTH CAREER PATHWAYS**

About You

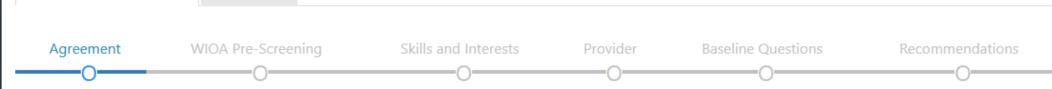

Illinois workNet helps people reach their training, employment, and career goals.

You will need to have your current and past employment information including start and end dates to complete this intake form.

This intake form contains voluntary questions to help determine if you are eligible for additional services. This information will be kept confidential and is intended for use solely in connection with record keeping and affirmative action requirements, and to help you in identifying additional resources that can assist you. You will not be penalized for your refusal to answer.

Individuals completing this intake form will receive updates and information to help them reach their career, training, and employment goals.

By completing the intake form, you agree to allow WIOA career planners to review your information for potential participation and certify that the information you entered is accurate to the best of your knowledge.

I have read the Terms of use and Privacy Policy and agree to complete the application.

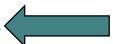

Cancel Start Pre-Screening

Get Recommendations

© 2018 - Illinois workNet®

workNe

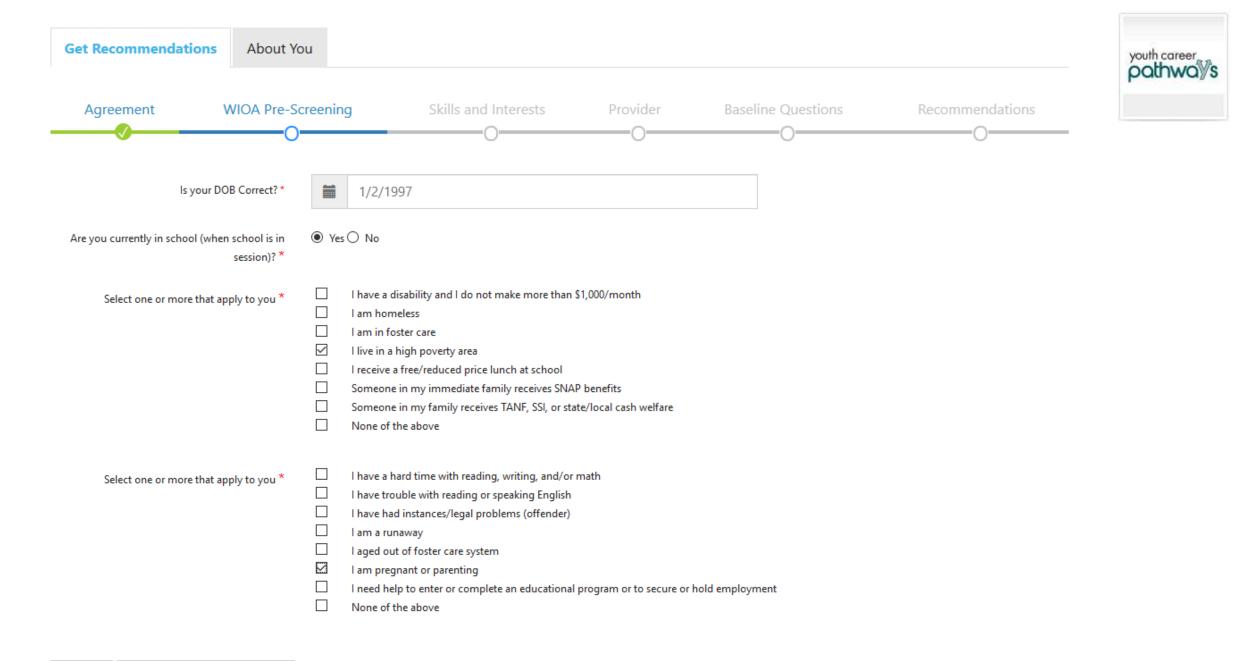

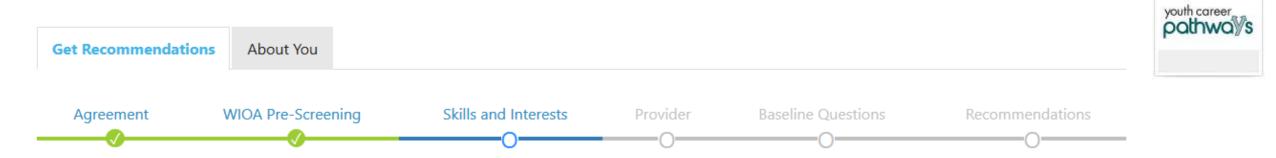

1. 1

It is important to select a training program in an area in which you are interested. Complete the Career Cluster Inventory (5-10 minutes) to identify which career cluster(s) may be a good fit for you.

| STEP 1                   | Complete Career Cluster Inventory                                                               | <b>STEP 2</b> Enter your top three career cluster results below: |                                                   |   |
|--------------------------|-------------------------------------------------------------------------------------------------|------------------------------------------------------------------|---------------------------------------------------|---|
|                          | 80 activities as: like very much, like, dislike, or not sure.<br>will open in a new window/tab. | First Choice *                                                   | Health Science                                    | ~ |
| <ul> <li>View</li> </ul> | the results graph to see how your interests match up to each<br>er cluster.                     | Second Choice *                                                  | Education and Training                            | ~ |
| • Com                    | e back to this page to complete step 2.                                                         | Third Choice *                                                   | Select                                            | ~ |
|                          |                                                                                                 |                                                                  | Select                                            |   |
|                          |                                                                                                 |                                                                  | Agriculture, Food, and Natural Resources          |   |
|                          |                                                                                                 |                                                                  | Architecture and Construction                     |   |
| Previous                 | Save and Complete Later Save and Go To Next Page                                                |                                                                  | Arts, Audio/Visual Technology, and Communications |   |
| Trevious                 | Save and complete Eater Save and Go to Next rage                                                |                                                                  | Business Management and Administration            |   |
|                          |                                                                                                 |                                                                  | Education and Training                            |   |
|                          |                                                                                                 |                                                                  | Finance                                           |   |
| © 2018 - Illir           | nois workNet®                                                                                   |                                                                  | Government and Public Administration              |   |

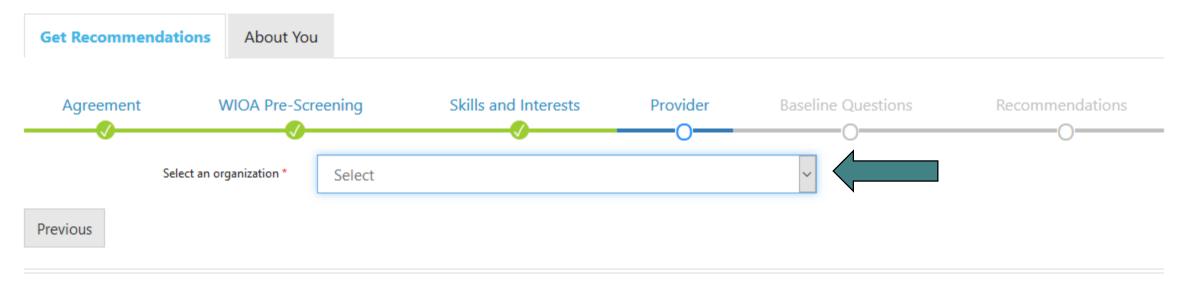

© 2018 - Illinois workNet®

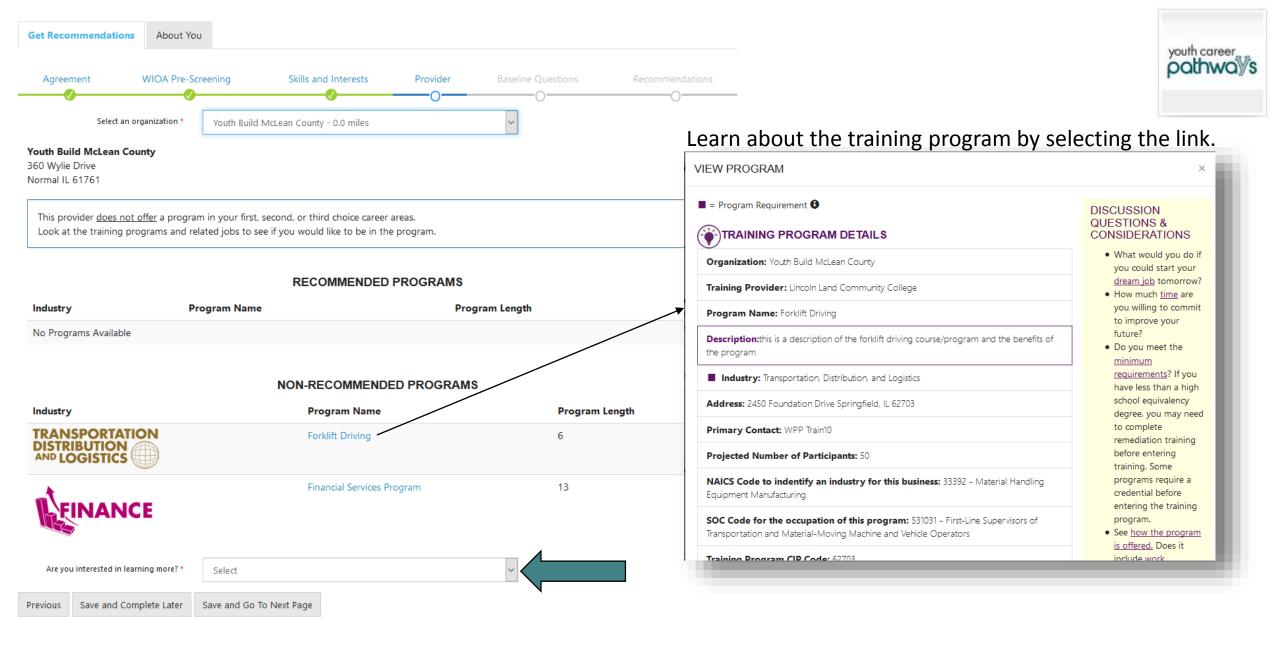

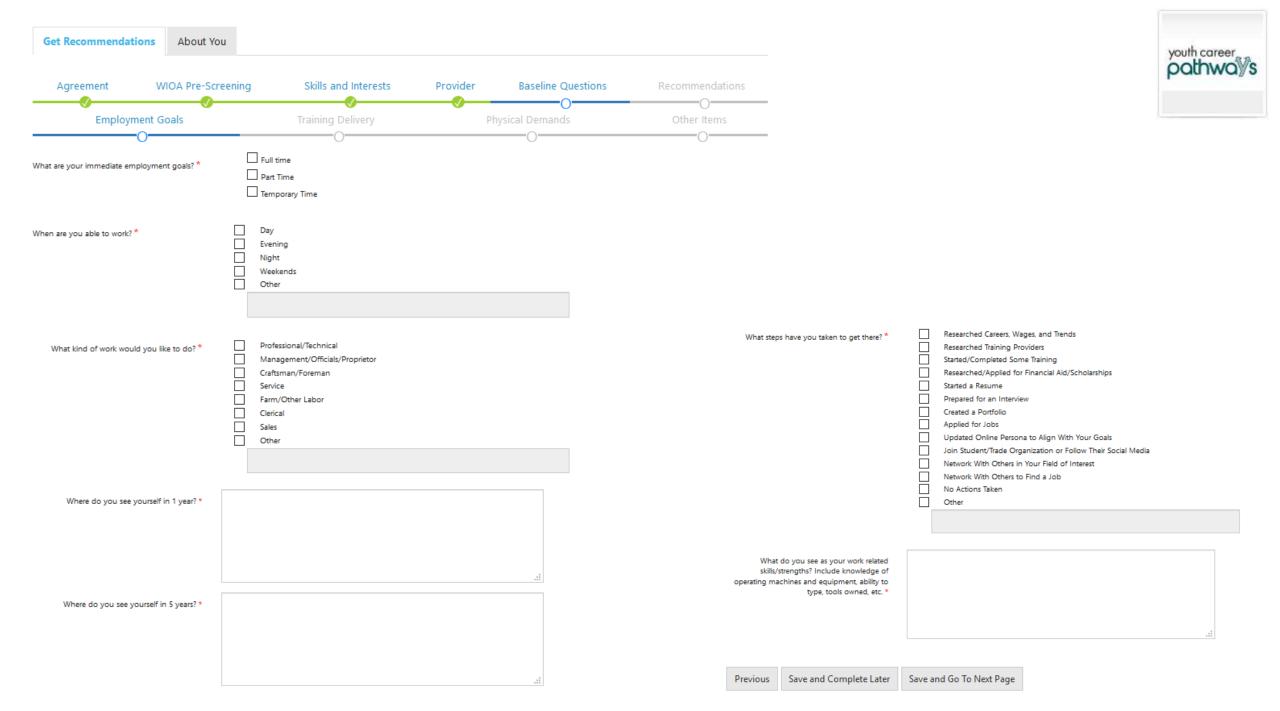

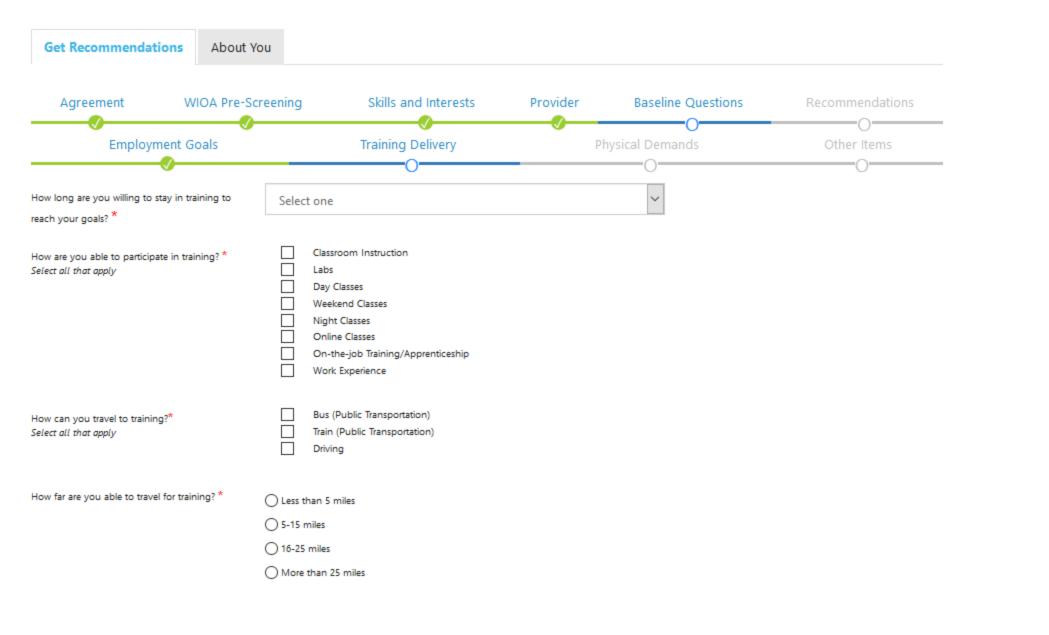

youth career

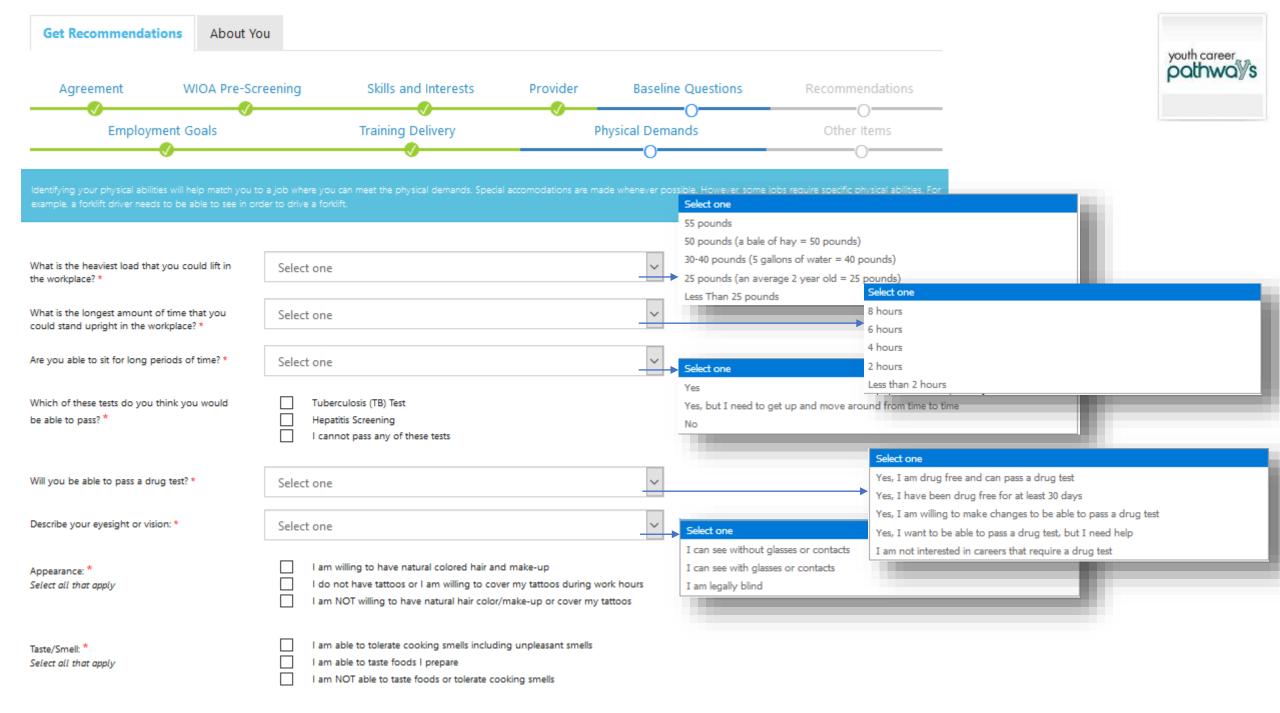

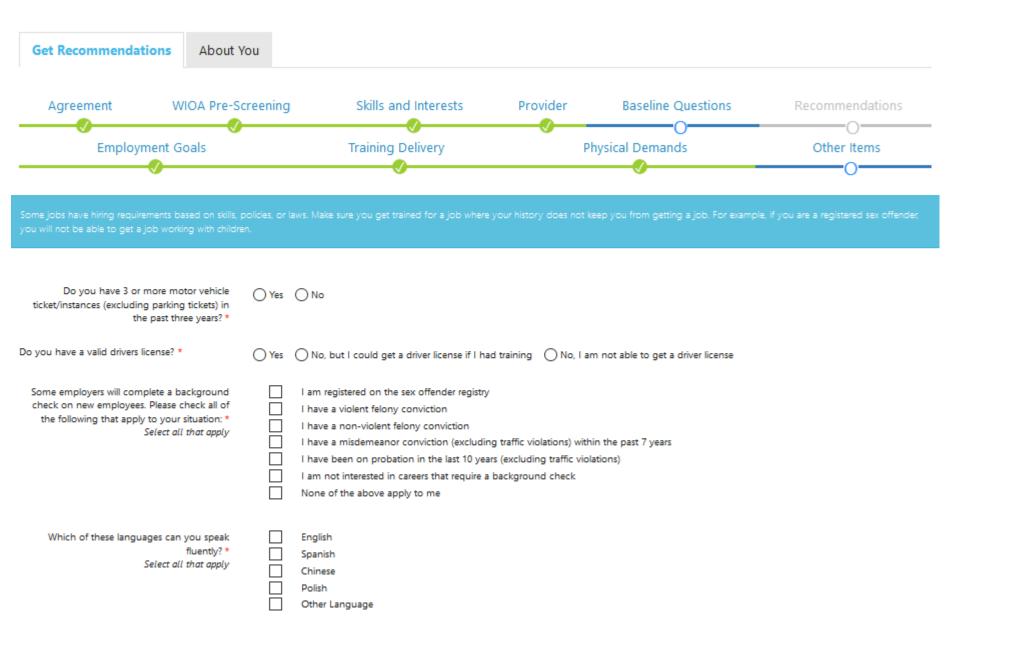

youth career

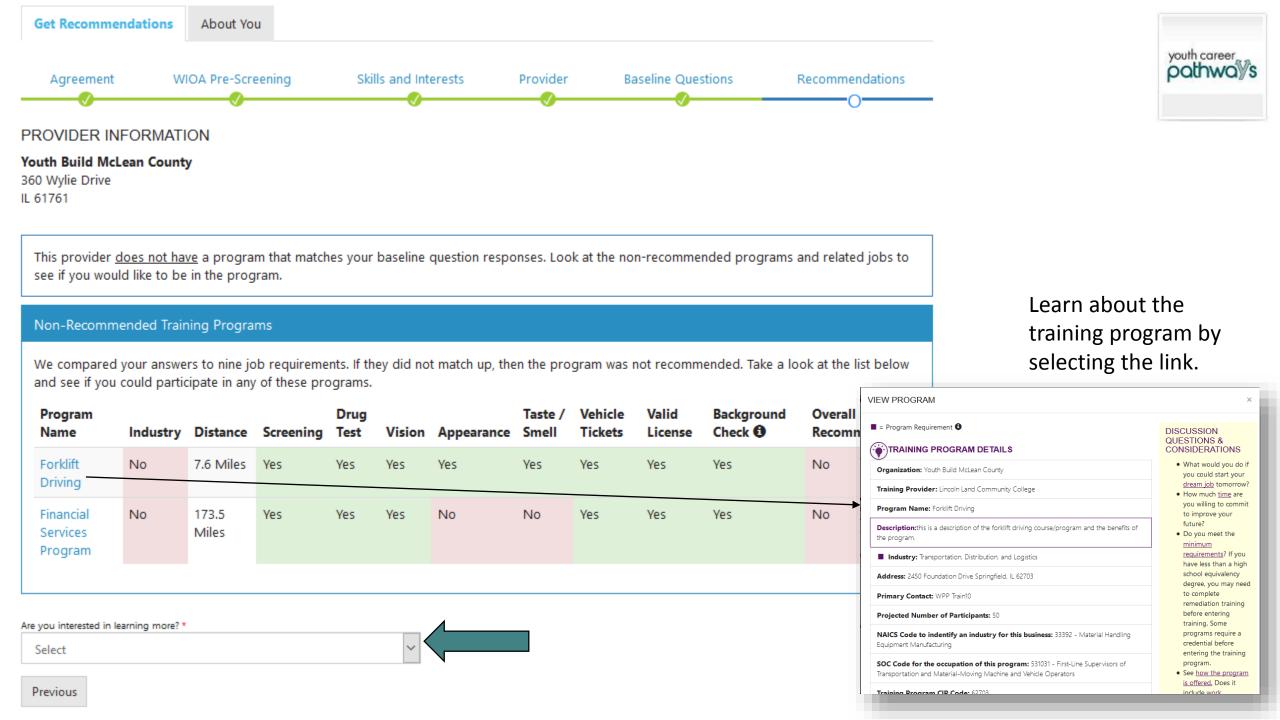

| Get Recommendations                                           | About You                                                                                   |          |
|---------------------------------------------------------------|---------------------------------------------------------------------------------------------|----------|
| Contact Information                                           | Information About You Education Level Employment History Potential Barriers Final Questions | pothways |
| 0000                                                          | 0000000                                                                                     |          |
| First Name *                                                  | Sam                                                                                         |          |
| Last Name *                                                   | Yeti If you are using a computer that is used by                                            |          |
| Email *                                                       | syeti@noemail123.com other people, do not let the computer                                  |          |
| Confirm Email *                                               | syeti@noemail123.com automatically fill in the fields.                                      |          |
| Social Security Number<br>(Format: XXX-XXX-XXXX) *            | The info in the system may change your                                                      |          |
| Confirm Social Security<br>Number (Format: XXX-XX-<br>XXXX) * | personal information. For example, it could                                                 |          |
| Street Address 1 *                                            | change your name and make it hard to find                                                   |          |
| Street Address 2                                              | your account.                                                                               |          |
| City *                                                        |                                                                                             |          |
| State *                                                       | Select ~                                                                                    |          |
| ZIP Code *                                                    | 62629                                                                                       |          |
| Primary Phone *                                               |                                                                                             |          |
| Primary Phone Type *                                          | Select                                                                                      |          |
| Alternate Phone                                               |                                                                                             |          |
| Alternate Phone Type                                          | Select ~                                                                                    |          |
|                                                               | Previous Save and Complete Later Save and Go To Next Page                                   |          |

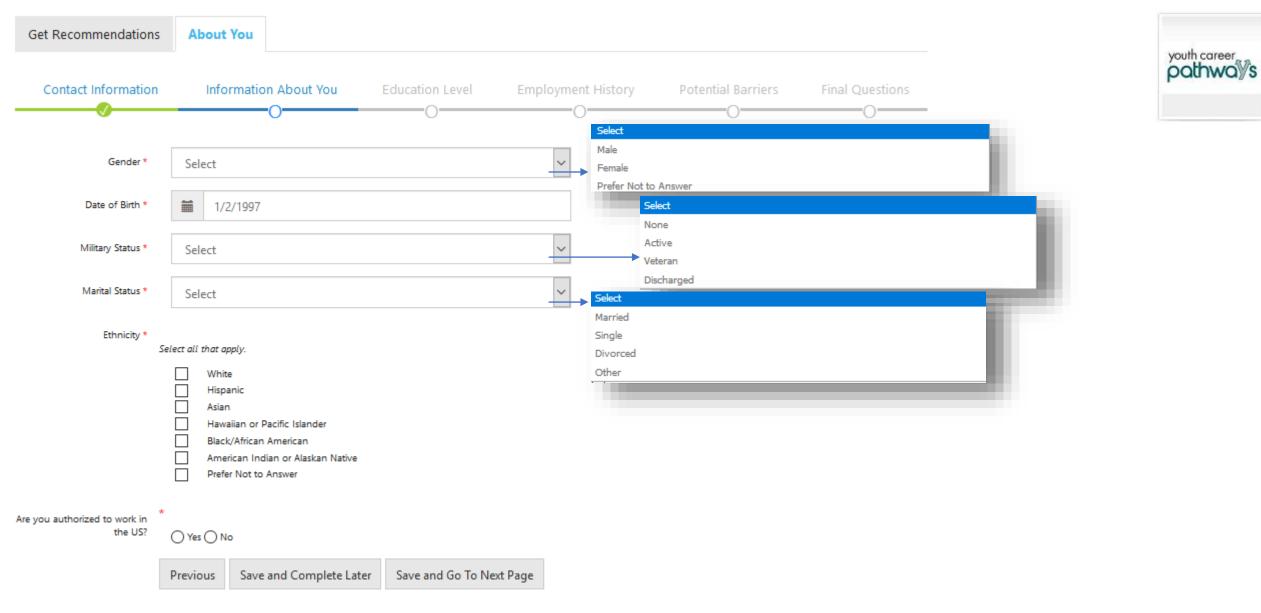

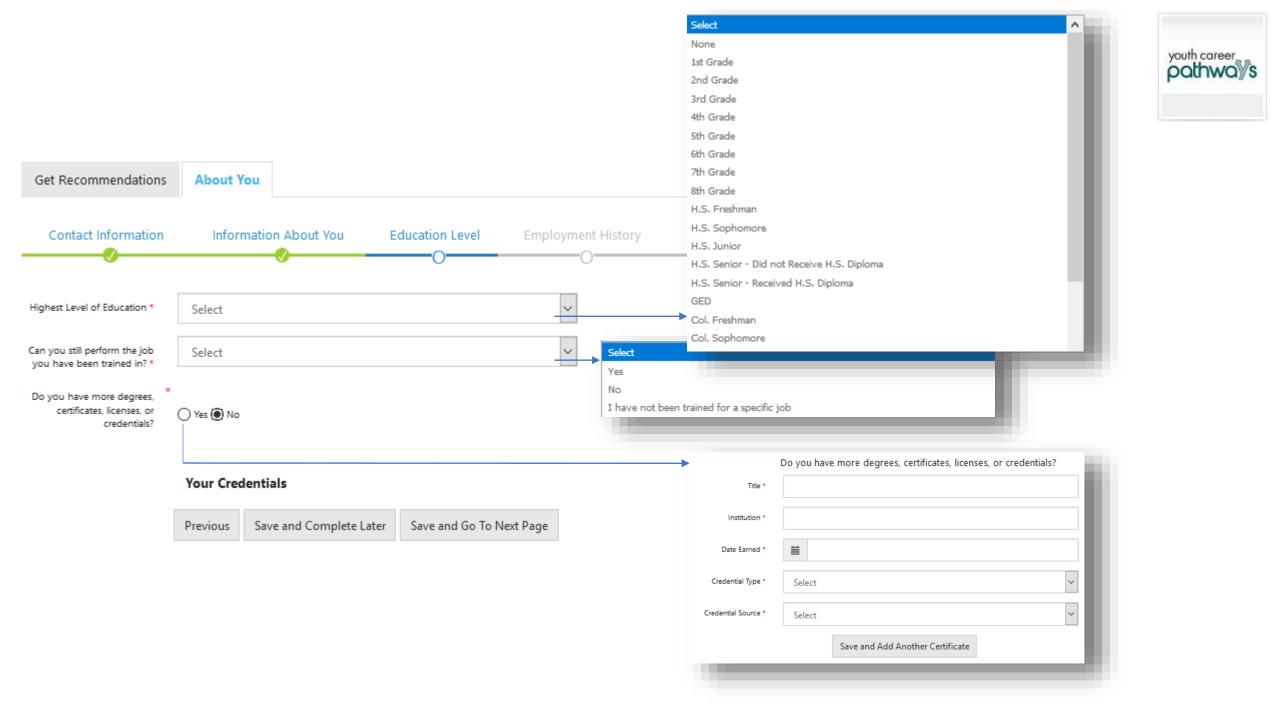

|                       |                                                            | Employer Name *                              |                          | youth career |
|-----------------------|------------------------------------------------------------|----------------------------------------------|--------------------------|--------------|
|                       |                                                            | Are you currently employed by this employer? | ) Yes No                 |              |
|                       |                                                            | Start Date *                                 | 111                      |              |
|                       |                                                            | End Date                                     | <b>m</b>                 |              |
|                       |                                                            | Job Title *                                  |                          |              |
|                       |                                                            | Street Address                               |                          |              |
|                       |                                                            | Employer City *                              |                          |              |
|                       |                                                            | Employer State *                             | Select                   |              |
|                       |                                                            | Employer ZIP Code *                          |                          |              |
| Get Recommendations   | About You                                                  | Job Duties                                   |                          |              |
|                       |                                                            | Hours Per Week *                             |                          |              |
| Contact Information   | Information About You Education Level Employment History P | Reason For Leaving *                         |                          |              |
| Have you had a job? * |                                                            |                                              | Save and Add Another Job |              |
|                       | ⊖ Yes ⊖ No                                                 |                                              |                          |              |
| Employment Status *   | Select 🗸                                                   | Select                                       |                          |              |
|                       |                                                            | Employed                                     |                          |              |
|                       |                                                            | Not In Labor Force                           |                          |              |
|                       | Your Employment History                                    | Unemployed                                   |                          |              |
|                       | Previous Save and Complete Later Save and Go To Next Page  | Employed But Receive                         | ed Notice Of Termination |              |
|                       |                                                            |                                              |                          |              |

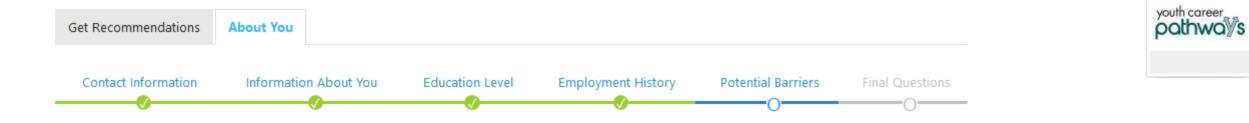

Which of the following do you think will make it hard for you to get a job?\*

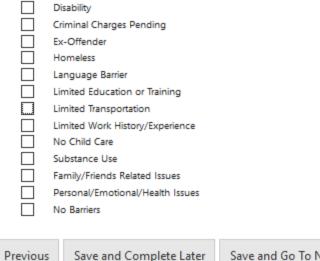

Save and Complete Later Save and Go To Next Page

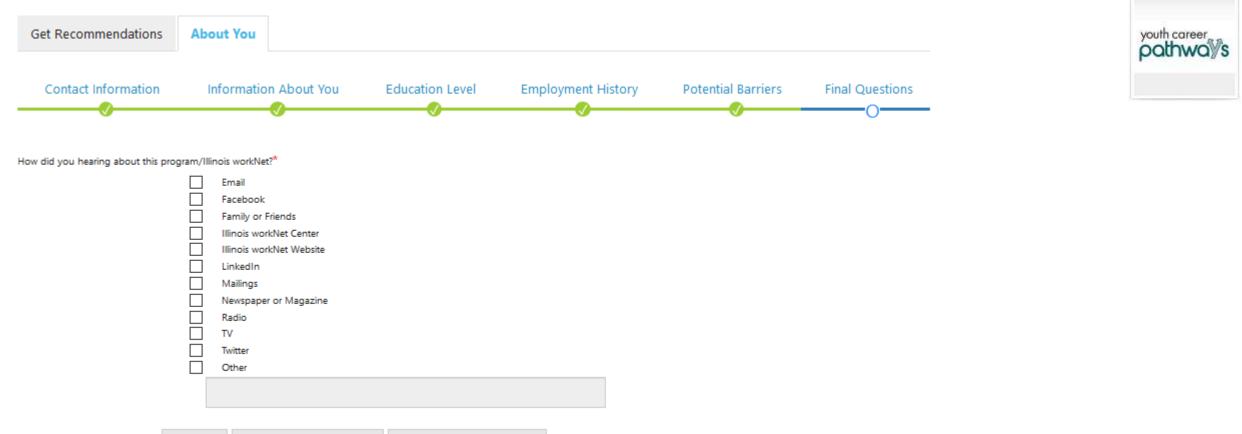

#### CONTACT INFORMATION

#### Edit this Section

First Name: Sam

Last Name: Yeti

Email: syeti@noemail123.com

Social Security Number (Format: XXX-XX-XXXX): XXX-XX-5623

✤ Re

🛠 Ec

✤ Si

Street Address 1: 23

Street Address 2:

city: chatham

State: IL

ZIP Code: 62629

ZipPlus4:

Primary Phone: 2178958956

Alternate Phone:

#### INFORMATION ABOUT YOU

#### Edit this Section

Gender: Female

Date of Birth: 1/2/1997

Military Status: None

Marital Status: Other

Ethnicity

Hawaiian or Pacific Islander

Are you authorized to work in the US?: Yes

#### EDUCATION LEVEL

#### Edit this Section

Highest Level of Education: H.S. Senior - Received H.S. Diploma Degrees, Certificates, Licenses, and Credentials No Credentials Entered

#### EMPLOYMENT HISTORY

#### Edit this Section

Employment Status: Not In Labor Force Have you had a job?: No Employment History No Employment Entered

| eview your intake form. |                                                                                     |  |  |
|-------------------------|-------------------------------------------------------------------------------------|--|--|
| dit the information     | if needed.                                                                          |  |  |
| ubmit the form.         | CONGRATULATIONS! ×                                                                  |  |  |
|                         | Thank you for completing your intake form.                                          |  |  |
|                         | You can submit your intake form for review. You cannot change it once submitted.    |  |  |
|                         | Once your intake form is submitted, let your career planner know that you are done. |  |  |
|                         | Note: This information will be sent to your Illinois workNet account as a message.  |  |  |
|                         | Cancel Submit                                                                       |  |  |
|                         |                                                                                     |  |  |

## youth career